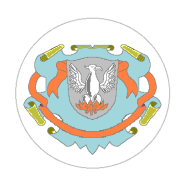

## **TRABAJO PRACTICO I – LISTADO ESPECIFICO – LISTADO GENERICO**

1. Desarrolle un simple programa para el manejo de una lista de clientes, en la cual el usuario pueda guardar y recuperar fácilmente los siguientes datos:

- Apellido
- Nombres
- Código de Cliente (número entero de 4 dígitos, mayor que cero)

Ejemplo de datos que pueden cargarse cada posición del archivo de clientes:

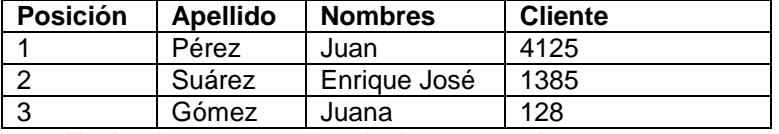

Teniendo en cuenta las siguientes premisas:

- Utilice la estructura de datos que considere apropiada para guardar y recuperar estos datos
- No puede utilizar ningún tipo de base de datos, este es un programa tradicional basado en archivos
- El programa es un simple ABM (altas, bajas, modificaciones) sobre los datos de los clientes
- No es necesario realizar una interfaz gráfica de usuario, puede ser un programa de consola
- Utilice el lenguaje de programación y sistema operativo que desee
- Las altas, bajas y modificaciones (ABM) se hacen por posición física de registro, no maneja clave (el código de cliente, apellido y nombre pueden repetirse)

2. Desarrolle un nuevo programa para el manejo de esta lista de clientes, teniendo en cuenta que el campo Cliente es la clave primaria del archivo. Utilice un algoritmo de hashing apropiado para su implementación. Se supone que no hay más de 700 clientes. Ahora el ABM se hace por código de cliente que no admite repeticiones.

3. Desarrolle un programa para el manejo de una lista de clientes (en realidad puede servir para el manejo de cualquier tipo de archivo), en la cual el usuario pueda guardar y recuperar fácilmente de la misma los datos que desee (a través de la posición física del registro). En este caso, a diferencia del anterior, es el propio usuario, interactuando con el programa, quien definirá la estructura de la lista de clientes. El programa tendrá dos opciones:

- 1. Definición (por parte del usuario) de la estructura de la lista de clientes:
	- a. El programa podrá solicitarle al usuario la cantidad de ítems (o campos) que tendrá la lista de clientes
	- b. Para cada ítem (o campo) el programa solicitará el nombre del campo y la cantidad de caracteres como máximo que tendrá dicho ítem. Para facilitar el desarrollo, se asumirá que todos los ítems definidos por el usuario serán de tipo carácter.
	- c. De alguna forma, el usuario le indicará al programa cuando ha terminado de definir la estructura de la lista de clientes
	- d. Una vez definida la estructura de la lista de clientes, el programa utilizará la misma para realizar el ABM (por posición física de registro, no hay clave primaria) y el usuario ya no tendrá posibilidades de cambiar la estructura.
- 2. Utilización de la lista de clientes (ABM sobre la estructura de datos previamente definida), igual que en el programa del punto 1, pero ahora utilizando la estructura definida por el usuario. Acorde a los ítems definidos por el usuario en el punto anterior, el programa presentará una pantalla en donde el usuario podrá hacer ABM de los datos de la lista de clientes (usando la posición), utilizando los ítems que previamente ha definido.

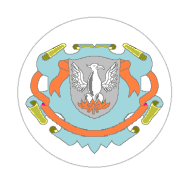

**Universidad Nacional de Luján Departamento de Ciencias Básicas División Computación 11077 - Base de Datos I Pagina 2 de 3**

El programa deberá indicarle al usuario el nombre del ítem y su correspondiente valor para cada registro.